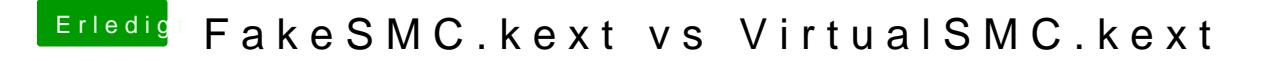

Beitrag von Altemirabelle vom 11. September 2018, 19:21

Mein 2 Versuch mit VirtualSMC. Startet ganz normal. Keine sichtbaren Auffälligkeiten bis jetzt, nach 2 Minut